## SAP ABAP table /MRSS/C\_FILE\_UPL {MRS: Customizing Table for Capacity Reserve File Upload}

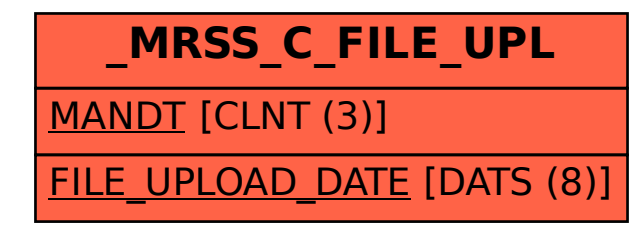